## Analytical papers >>>CLICK HERE<<<

Analytical papers

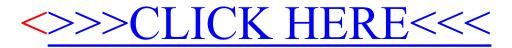